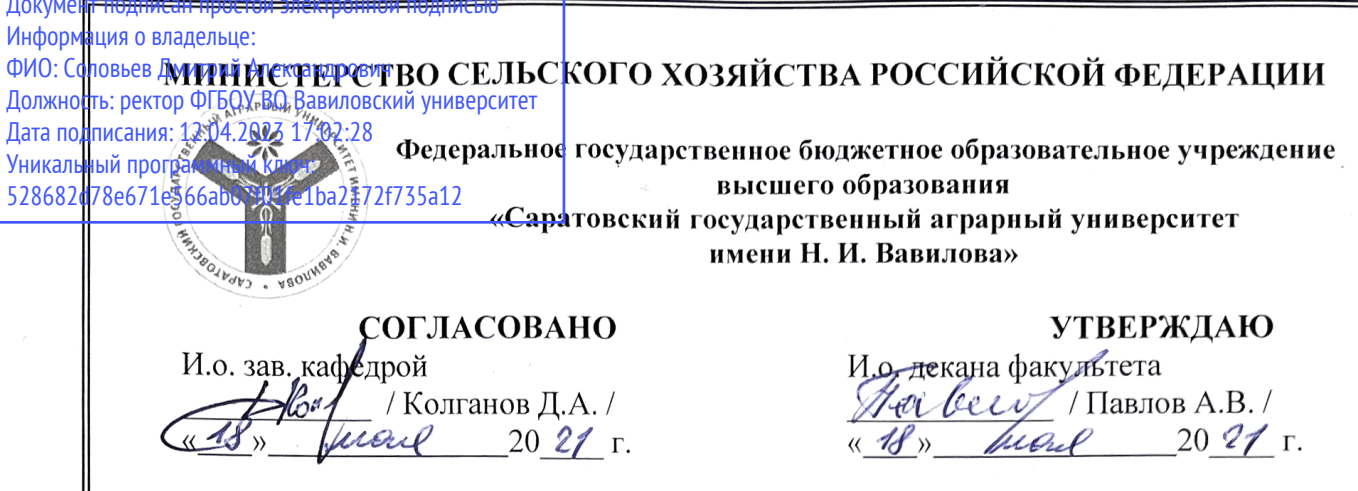

# РАБОЧАЯ ПРОГРАММА ДИСЦИПЛИНЫ (МОДУЛЯ)

**ТРАКТОРОВ** 

Дисциплина

Специальность

Специализация

Автомобили и тракторы

технологические средства

ИНФОРМАЦИОННЫЕ ТЕХНОЛОГИИ В ПРОИЗВОДСТВЕ АВТОМОБИЛЕЙ И

23.05.01. Наземные транспортно-

Квалификация выпускника Нормативный срок обучения Форма обучения

Инженер

 $5<sub>o</sub>$ лет

Очная

Разработчики:

доцент, Горюнов Д.Г. доцент, Анисимов С.А.

(пись) (подпись)

Саратов 2021

#### **1. Цель освоения дисциплины**

Целью освоения дисциплины является формирование у обучающихся навыков применения информационных технологий на производстве и их роли в создании единого информационного пространства предприятия.

#### **2. Место дисциплины в структуре ОПОП ВО**

В соответствии с учебным планом по специальности 23.05.01 Наземные транспортно-технологические средства дисциплина относится к дисциплинам обязательной части первого блока.

Для изучения данной дисциплины необходимы знания, умения и навыки, формируемые предшествующими дисциплинами, практиками: Математика (базовый уровень).

Дисциплина является базовой для изучения следующих дисциплин, практик: Системы автоматизированного проектирования автомобилей и тракторов; Технология производства автомобилей и тракторов, а также для подготовки и защиты ВКР.

### **3. Перечень планируемых результатов обучения по дисциплине, соотнесенных с индикаторами достижениями компетенций**

Изучение данной дисциплины направлено на формирование у обучающихся компетенций, представленных в табл. 1

**Таблица 1**

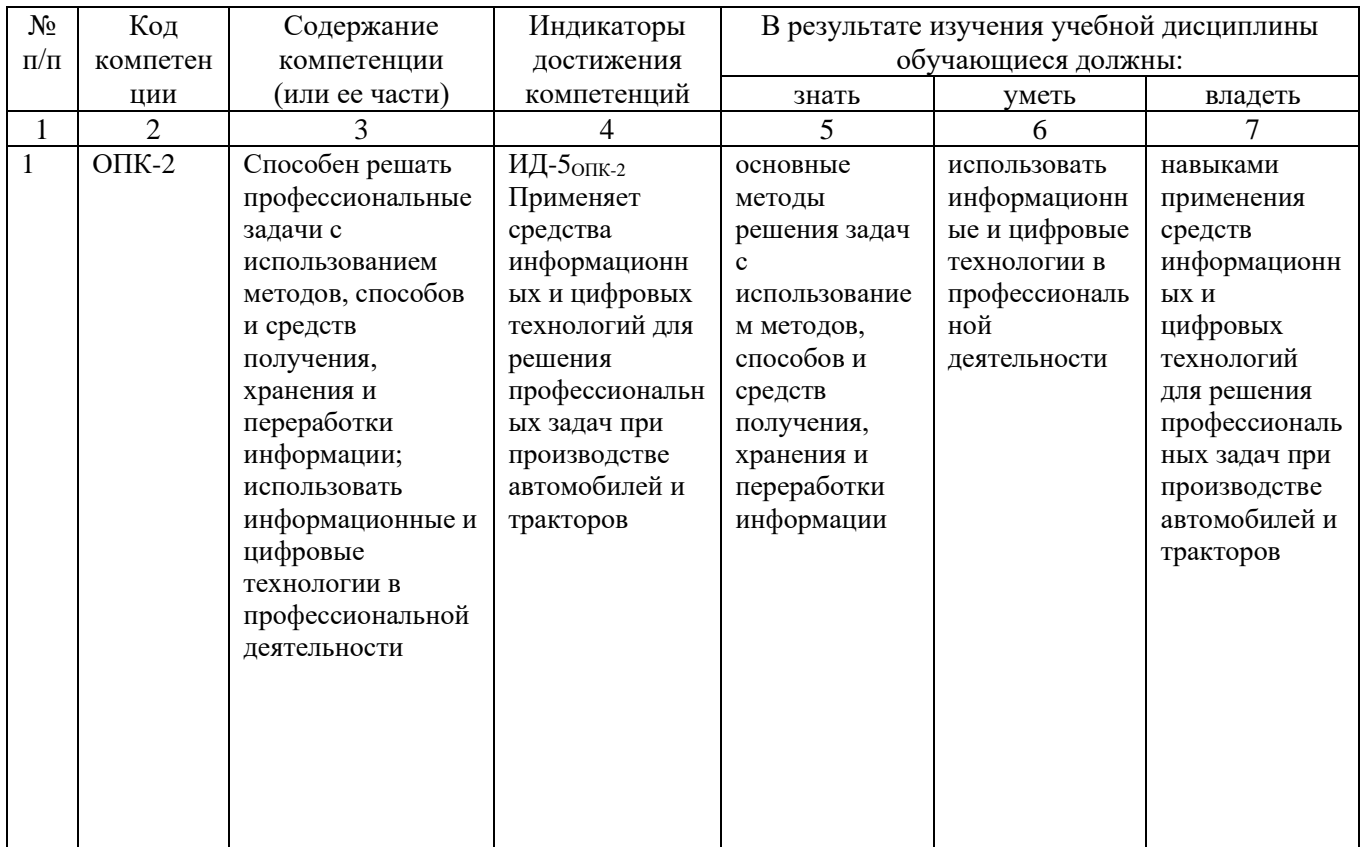

#### **Требования к результатам освоения дисциплины**

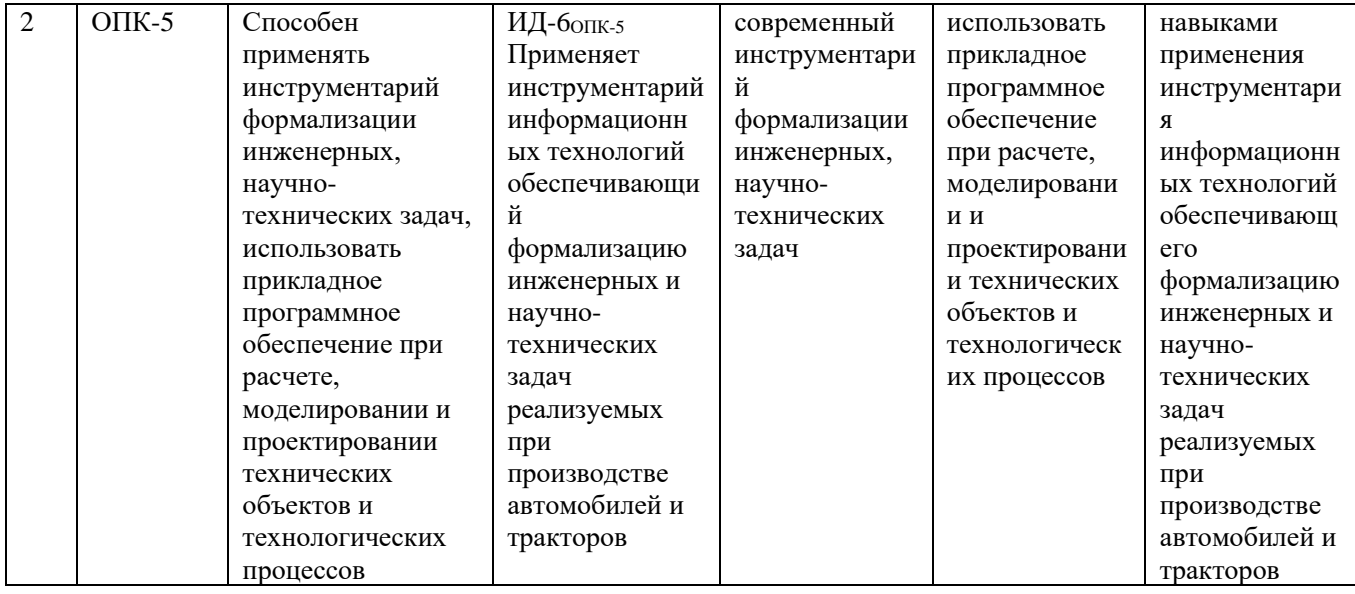

# **4. Объём, структура и содержание дисциплины**

Общая трудоемкость дисциплины составляет 2 зачетные единицы, 72 часа.

### **Таблица 2**

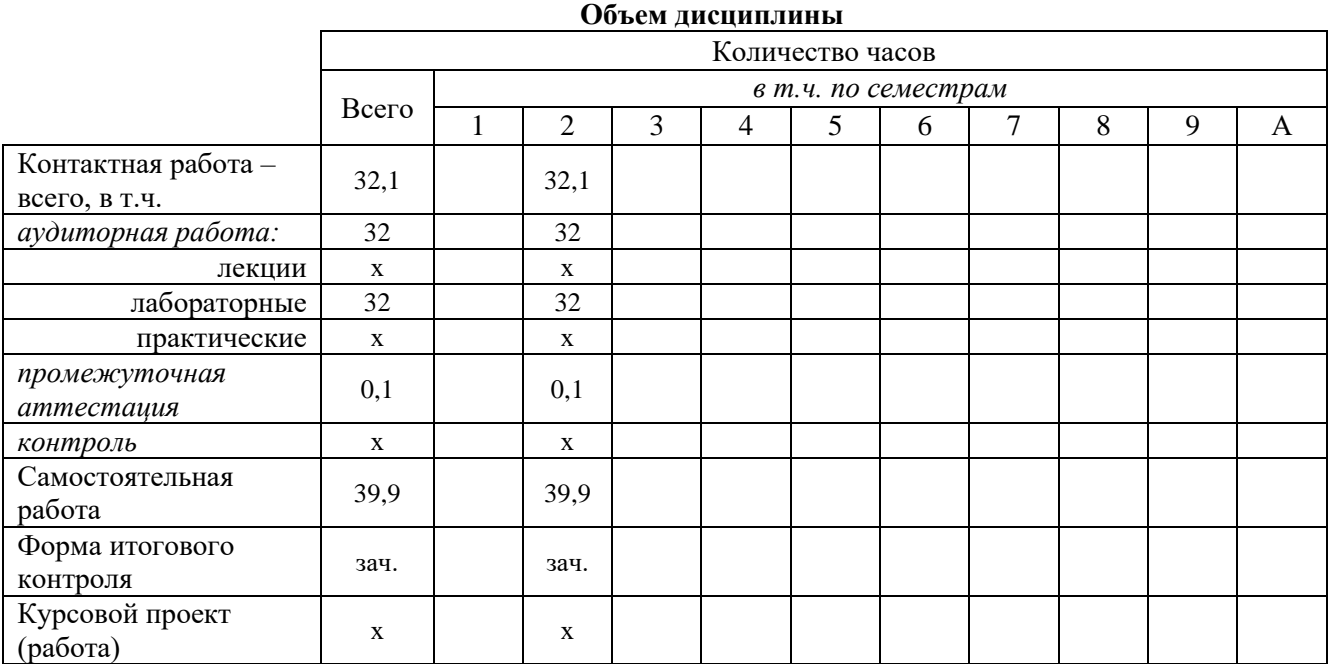

#### **Структура и содержание дисциплины**

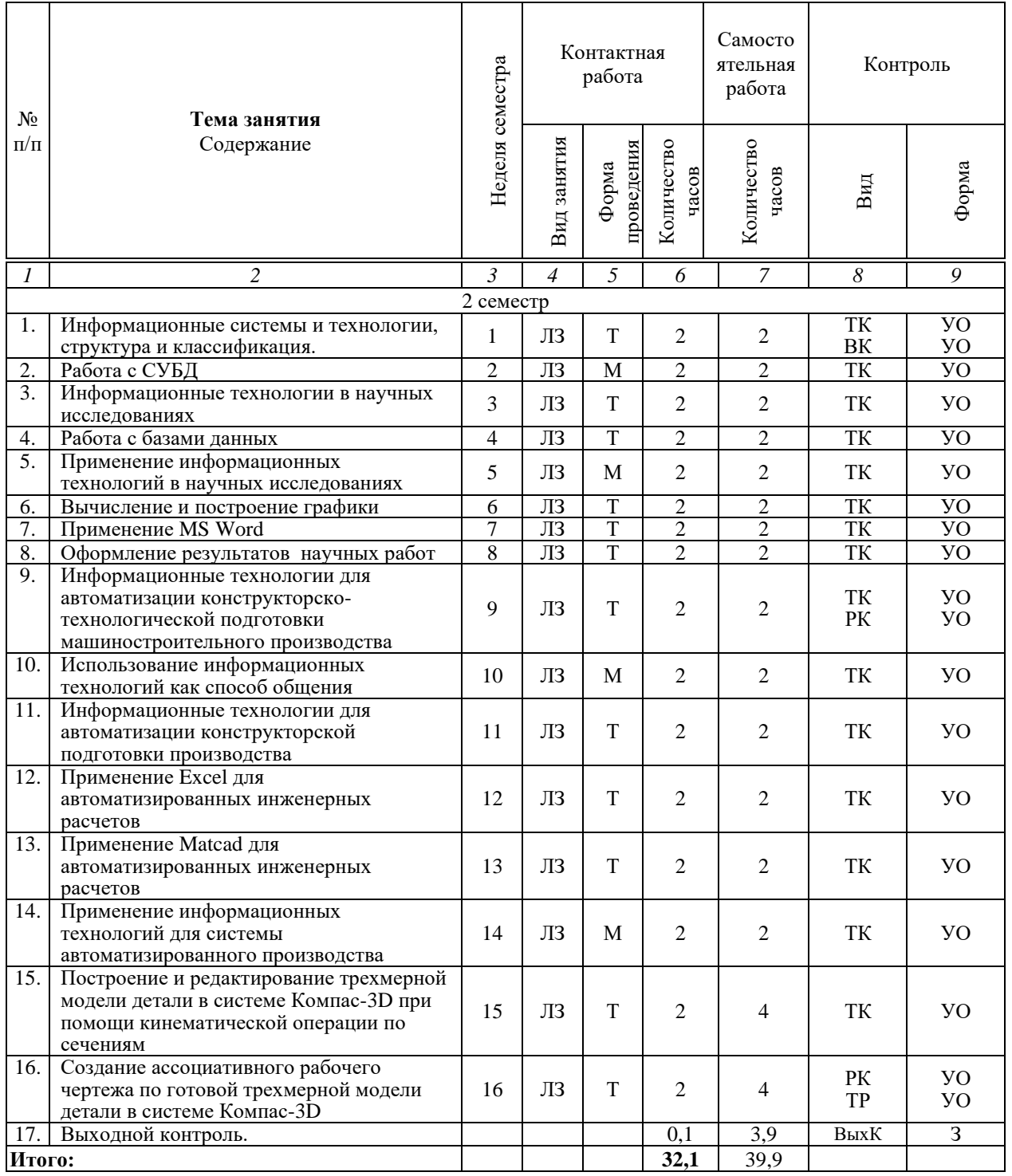

**Примечание:**

Условные обозначения:

**Виды контактной работы**: ЛЗ – лабораторное занятие.

**Формы проведения занятий**: Т – лекция/занятие, проводимое в традиционной форме, М – моделирование.

**Виды контроля**: ВК – входной контроль, ТК – текущий контроль, РК – рубежный контроль, ТР – творческий рейтинг, ВыхК – выходной контроль.

**Форма контроля**: УО – устный опрос, З – зачет.

Организация занятий по дисциплине проводится по следующим видам учебной работы: лабораторные занятия, текущий контроль.

Реализация компетентностного подхода в рамках специальности 23.05.01 Наземные транспортно-технологические средства дисциплина предусматривает использование в учебном процессе активных и интерактивных форм проведения занятий в сочетании с внеаудиторной работой для формирования и развития профессиональных навыков обучающихся.

Целью лабораторных занятий является получение навыков: работы с нормативной, технической и проектной документацией, принятия профессиональных решений в области информационных технологий при производстве автомобилей и тракторов в соответствии с установленными требованиями.

Для достижения этих целей используются как традиционные формы работы – выполнение лабораторных заданий, так и интерактивные методы – групповая работа, моделирование.

Групповая работа при моделировании и выполнении лабораторных заданий в подгруппе, развивает способности проведения анализа и диагностики проблем. С помощью метода моделирования у обучающихся развиваются такие квалификационные качества, как умение четко формулировать и высказывать свою позицию, умение взаимодействовать, дискутировать, воспринимать и оценивать информацию, поступающую в вербальной форме.

Лабораторные занятия проводятся в специальных аудиториях, оборудованных необходимыми наглядными материалами.

Самостоятельная работа охватывает проработку обучающимися отдельных вопросов, не рассматриваемых на аудиторных занятиях. Самостоятельная работа осуществляется в индивидуальном формате и выполняется обучающимися на основе учебно-методических материалов дисциплины. Самостоятельно изучаемые вопросы курса также включаются в вопросы выходного контроля.

#### **6. Учебно-методическое и информационное обеспечение дисциплины**

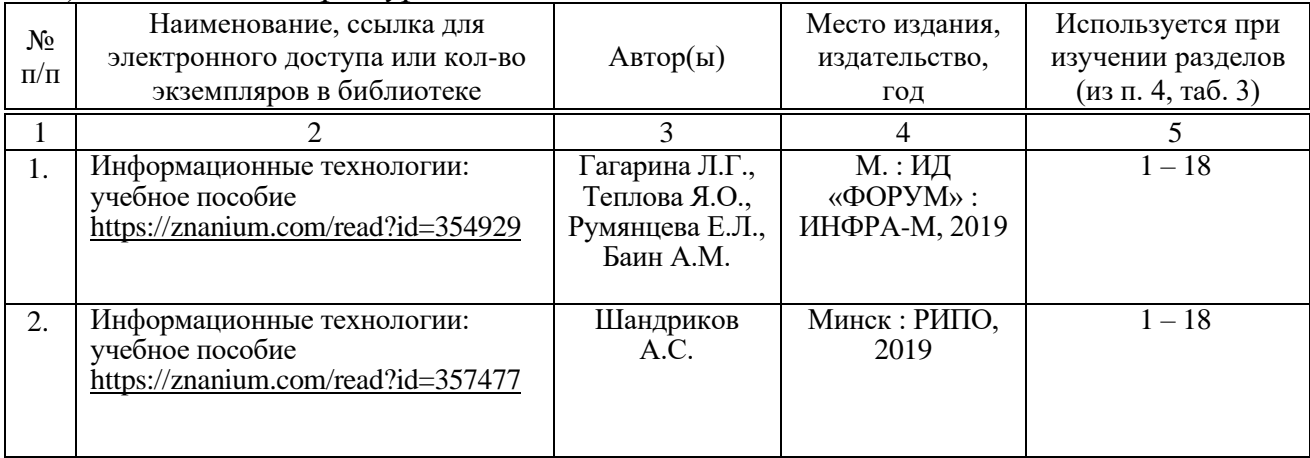

*а) основная литература*

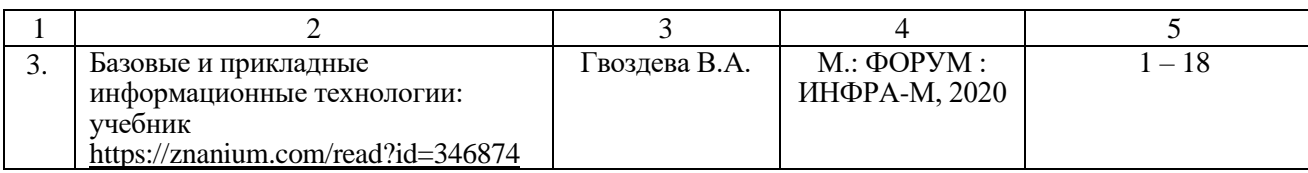

#### *б) дополнительная литература*

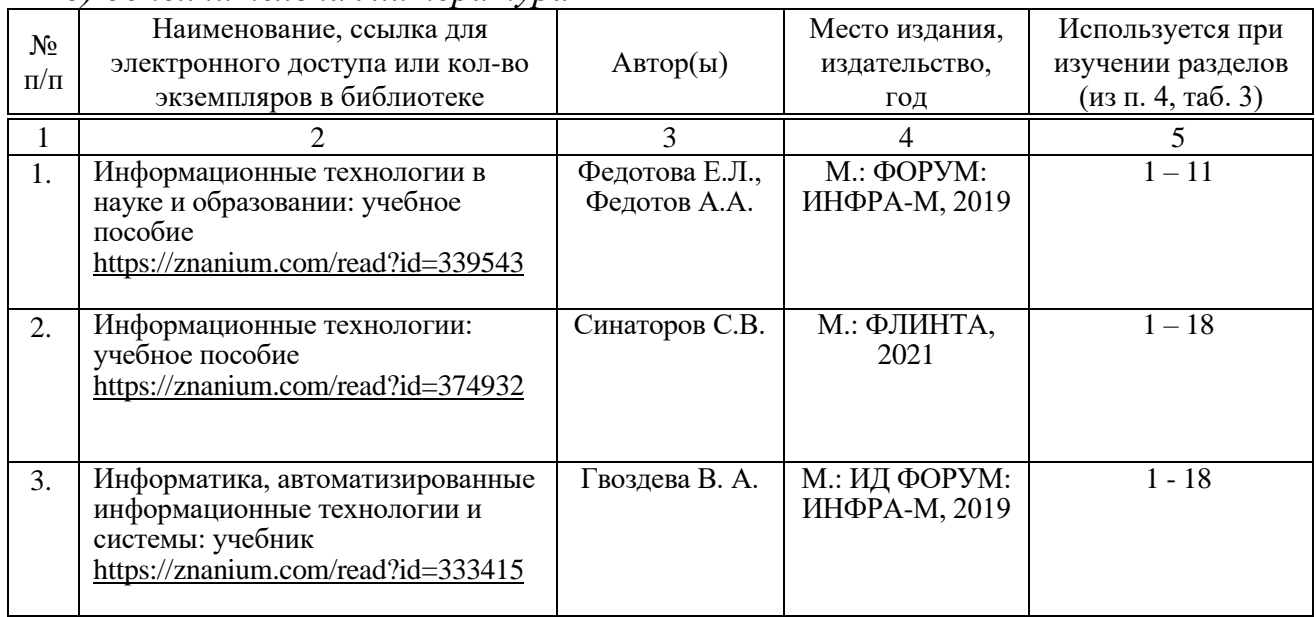

*в) ресурсы информационно-телекоммуникационной сети «Интернет»*

– официальный сайт университета: [http://sgau.ru](http://sgau.ru/)

– официальный сайт компании Аскон:<https://ascon.ru/>

– официальный сайт компании Autodesk:<https://www.autodesk.ru/>

*г) периодические издания*

1. Официальный сайт журнала «СНIР»<http://ichip.ru/>

2. Официальный сайт журнала «Компьютерные вести» <http://www.kv.by/>

3. Официальный сайт журнала «Computer Bild» <http://www.computerbild.ru/>

4. Официальный сайт журнала «Мир ПК» - <http://www.pcworld.ru/>

5. Официальный сайт журнала «Мобильные компьютеры» <http://www.mconline.ru/>

- 6. Официальный сайт журнала «Компьтерра» <http://www.computerra.ru/>
- 7. Официальный сайт журнала «Железо» <http://www.xard.ru/>

8. Официальный сайт журнала «КомпьютерПресс» - <http://compress.ru/>

# *д) информационные справочные системы и профессиональные базы данных*

Для пользования стандартами и нормативными документами рекомендуется применять информационные справочные системы и профессиональные базы данных, доступ к которым организован библиотекой университета через локальную вычислительную сеть.

Для пользования электронными изданиями рекомендуется использовать следующие информационные справочные системы и профессиональные базы данных:

1. Научная библиотека университета [http://library.sgau.ru](http://library.sgau.ru/)

Базы данных содержат сведения обо всех видах литературы, поступающей в фонд библиотеки. Более 1400 полнотекстовых документов (учебники, учебные пособия и т.п.). Доступ – с любого компьютера, подключенного к сети Интернет.

2. Электронная библиотечная система «Znanium.com» [https://znanium.com](https://znanium.com/)

Электронная библиотечная система «Znanium.com» – ресурс, включающий в себя электронные версии книг. После регистрации с компьютера университета – доступ с любого компьютера, подключенного к сети Интернет.

3. Научная электронная библиотека eLIBRARY.RU. [http://elibrary.ru.](http://elibrary.ru/)

Российский информационный портал в области науки, медицины, технологии и образования. На платформе аккумулируются полные тексты и рефераты научных статей и публикаций. Доступ с любого компьютера, подключенного к сети Интернет. Свободная регистрация.

4. Поисковые интернет-системы Яндекс [https://www.yandex.ru/,](https://www.yandex.ru/) Google [https://www.google.ru/.](https://www.google.ru/)

5. Реферативная база данных SCOPUS [http://www.elsevierscience.ru/products/scopus/.](http://www.elsevierscience.ru/products/scopus/)

Информационный портал в области науки, медицины, технологии и образования. На платформе аккумулируются полные тексты и рефераты научных статей и публикаций. Доступ с любого компьютера, подключенного к сети Интернет. Свободная регистрация.

6. Электронная библиотечная система «Лань»<https://e.lanbook.com/>

Электронная библиотечная система «Лань» – ресурс, включающий в себя электронные версии книг. После регистрации с компьютера университета – доступ с любого компьютера, подключенного к сети Интернет.

7. Профессиональная база данных «Техэксперт».

Современные, профессиональные справочные базы данных, содержащие нормативно-правовую, нормативно-техническую документацию и уникальные сервисы.

8. Поисковые интернет-системы Яндекс, Rambler, Google и др.

*е) информационные технологии, используемые при осуществлении образовательного процесса*

К информационным технологиям, используемым при осуществлении образовательного процесса по дисциплине, относятся:

– персональные компьютеры, посредством которых осуществляется доступ к информационным ресурсам и оформляются результаты самостоятельной работы;

– проекторы и экраны для демонстрации слайдов мультимедийных лекций;

– активное использование средств коммуникаций (электронная почта, тематические сообщества в социальных сетях и т.п.).

– программное обеспечение:

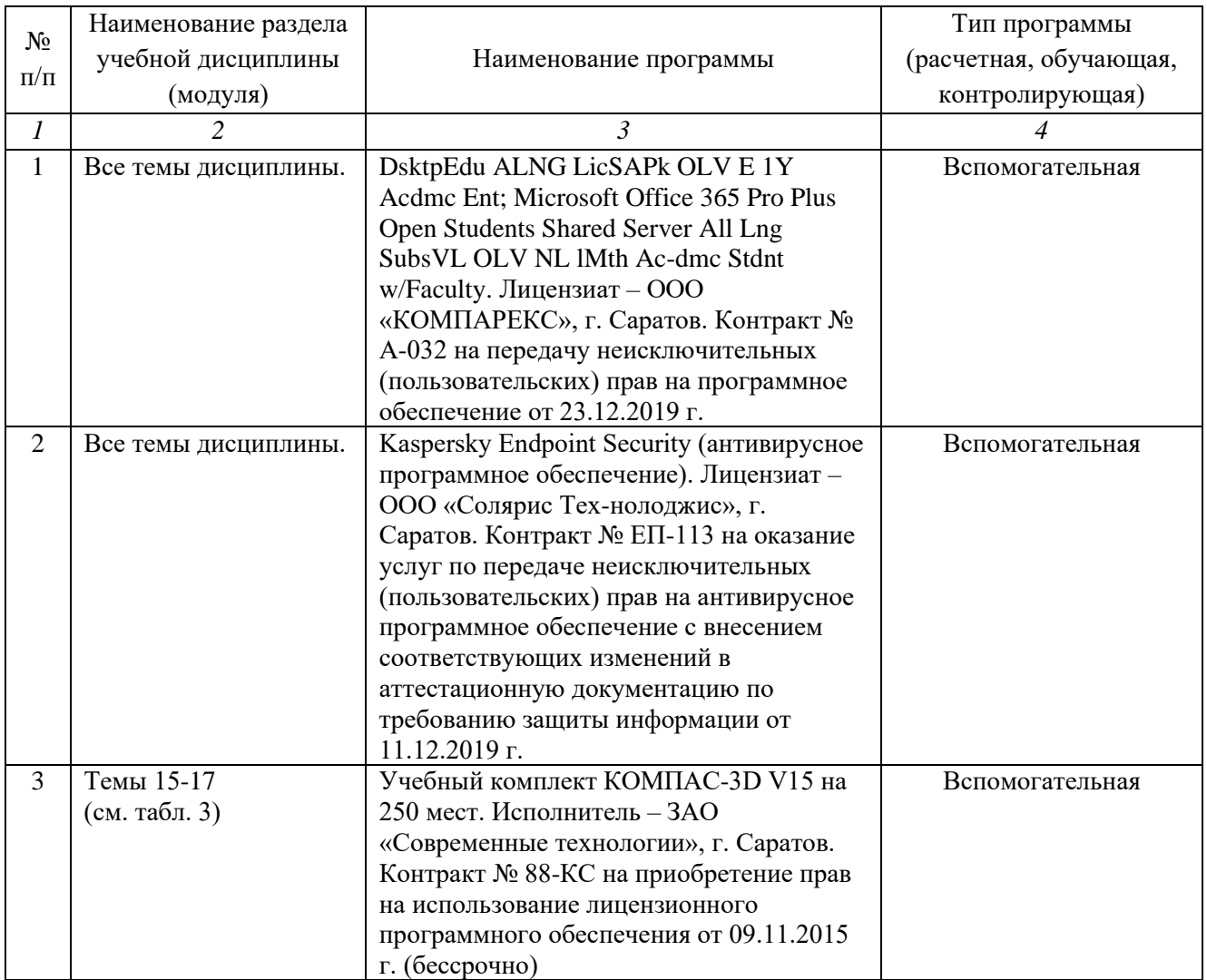

# **7. Материально-техническое обеспечение дисциплины (модуля)**

Для проведения занятий лекционного и семинарского типов, групповых и индивидуальных консультаций, текущего контроля и промежуточной аттестации необходимы аудитории с меловыми или маркерными досками, достаточным количеством посадочных мест и освещенностью**.** Для использования медиаресурсов необходимы проектор, экран, компьютер или ноутбук, по возможности – частичное затемнение дневного света.

Для проведения контроля самостоятельной работы по дисциплине имеются аудитории № 111, №113.

Для выполнения лабораторных работ имеются аудитории (лаборатории) №111, №113, оснащенные комплектом обучающих плакатов, цифровыми микросхемами (в достаточном количестве), лабораторными стендами, аппаратнопрограммными комплексами с установленным программным обеспечением (см. таблицу программное обеспечение).

Помещения для самостоятельной работы обучающихся (аудитория №111, №113, читальные залы библиотеки) оснащены компьютерной техникой с возможностью подключения к сети «Интернет» и обеспечением доступа в электронную информационно-образовательную среду университета.

Опеночные материалы, сформированные проведения текущего ДЛЯ успеваемости обучающихся И промежуточной аттестации контроля  $\overline{a}$ дисциплине разработан на основании следующих документов:

- Фелерального закона Российской Федерации от 29.12.2012 N 273-ФЗ «Об образовании в Российской Федерации» (с изменениями и дополнениями);

- приказа Минобрнауки РФ от 05.04.2017 № 301 «Об утверждении Порядка организации и осуществления образовательной деятельности по образовательным программам высшего образования - программам бакалавриата, программам специалитета, программам магистратуры»;

Оценочные материалы представлены в приложении 1 к рабочей программе дисциплины и включают в себя:

- перечень компетенций с указанием этапов их формирования в процессе освоения образовательной программы;
- описание показателей и критериев оценивания компетенций на различных этапах их формирования, описание шкал оценивания;
- типовые контрольные задания или иные материалы, необходимые для оценки знаний, умений, навыков  $\,$  M (или) опыта деятельности, характеризующие этапы формирования компетенций  $\mathbf B$ процессе освоения образовательной программы;
- методические материалы, определяющие процедуры оценивания знаний, умений, навыков и (или) опыта деятельности, характеризующих этапы формирования компетенций.

# 9. Учебно-методическое обеспечение самостоятельной работы

Перечень учебно-методического обеспечения самостоятельной работы представлен в приложении 2 к рабочей программе по дисциплине.

# 10. Методические указания для обучающихся по изучению дисциплины

Методические указания по изучению дисциплины включают в себя:

Информационные технологии в производстве автомобилей и тракторов: методические указания по выполнению лабораторных работ по специальности 23.05.01 Наземные транспортно-технологические средства / Сост.: А.В. Русинов // ФГБОУ ВО Саратовский ГАУ. - Саратов, 2019.

> Рассмотрено и утверждено на заседании «Техносферная кафедры безопасность  $\mathcal{U}$ транспортно-технологические машины» « $\mathcal{H}$ » inord 2021 года (протокол  $\mathcal{N}_2$ 9)

#### **Лист изменений и дополнений, вносимых в рабочую программу дисциплины «Информационные технологии в производстве автомобилей и тракторов»**

Дополнения и изменения, внесенные в рабочую программу дисциплины «Информационные технологии в производстве автомобилей и тракторов» на 2021/2022 учебный год:

В рабочую программу дисциплины внесены следующие изменения: **6. Учебно-методическое и информационное обеспечение дисциплины**

а) основная литература:

1. В список основной литературы добавлен новый источник:

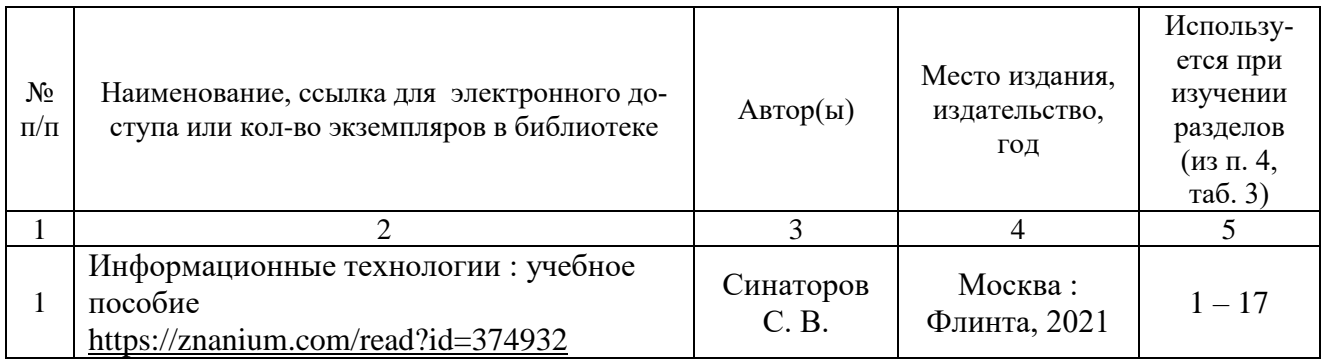

Актуализированная рабочая программа дисциплины «Информационные технологии в производстве автомобилей и тракторов

» рассмотрена и утверждена на заседании кафедры «Техносферная безопасность и транспортно-технологические машины» «30» августа 2021 года (протокол №1).

И.о. заведующего кафедрой  $\Box$  Д.А. Колганов

(подпись)